**Coffee Vending Machines** 

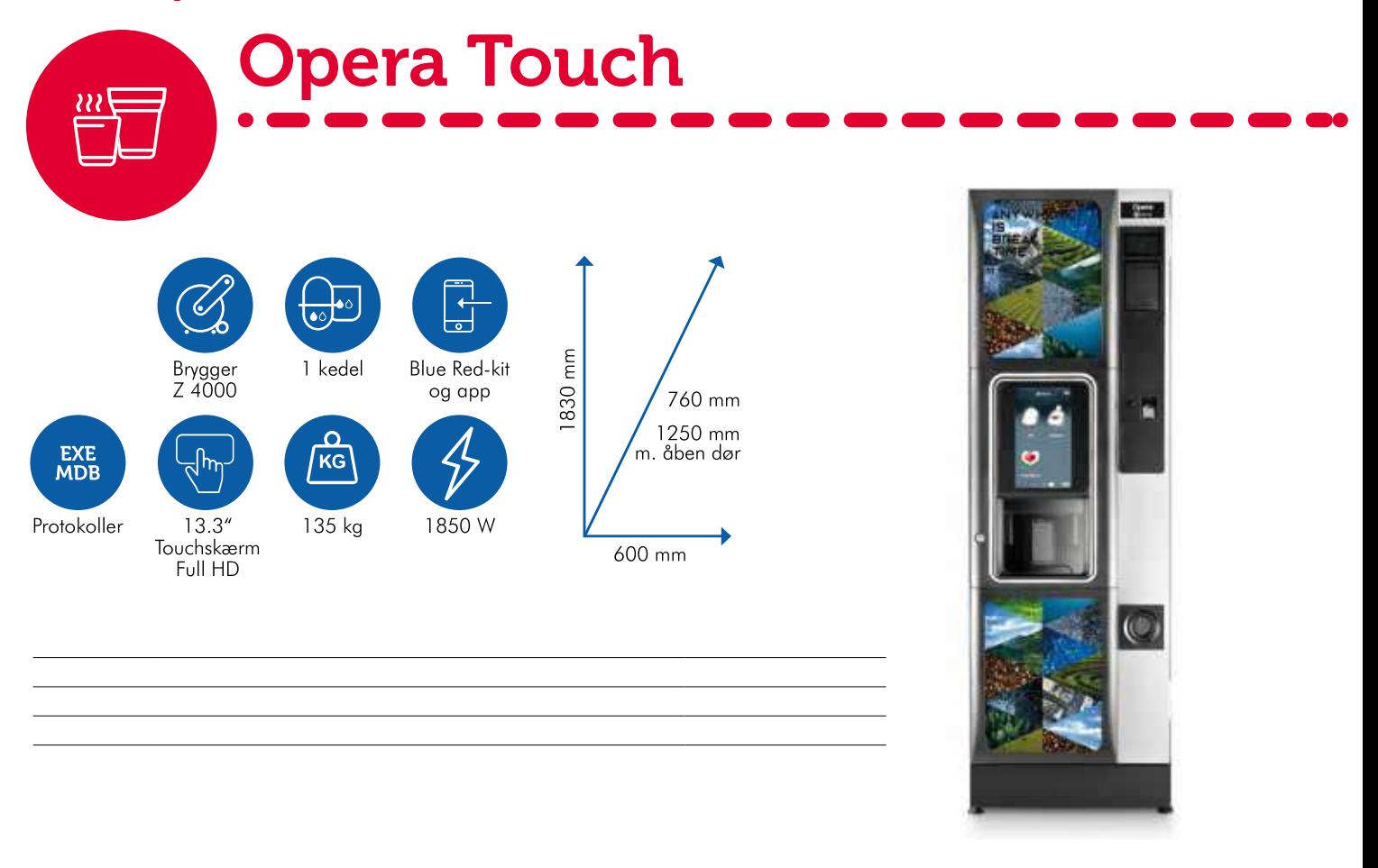

## Opera Touch Espresso 6 968015(968038)

## **OPERA TOUCH CONFIG**

Bægre 620 Beholdere 6 Antal valg uendeligt

## Standardtilbehør

- Møntindkast i metal
- Kopsensor  $\bullet$
- Lys i koprum
- Lysguide for brugeren

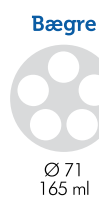

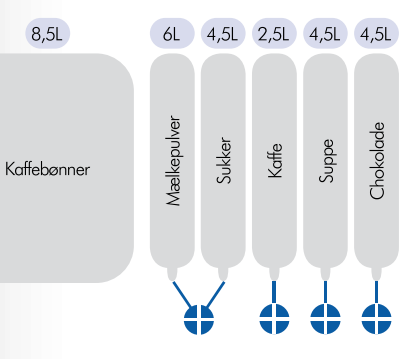